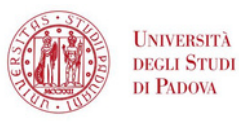

SISTEMA BIBLIOTECARIO **DI ATENEO** 

Learn how to use a free software to collect and organize references and create bibliographies

**Choose the date, don't mind about the disciplinary area**

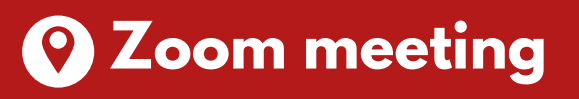

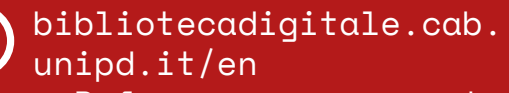

- > Reference management
- > Helpline

G.

http://www.cab.unipd.it /Corsi-SBA-Iscrizione

Scan the qr code  $\Box$ to register

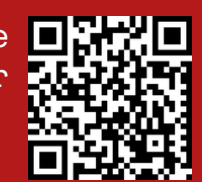

Area Scienze  $19$  Friday<br>10.00 - 12.00 a.m. MAY

Area Agripolis 21 Wednesady<br>21 10.00 - 12.00 a.m. JUN

Area Umanistica 26 Tuesday<br>26 10.00 - 12.00 a.m. SEP

Area Scienze sociali / Giurisprudenza Monday 10.00 - 12.00 a.m. **NOV**